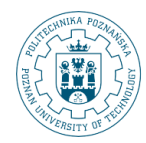

POZNAN UNIVERSITY OF TECHNOLOGY

# **Partycjonowanie**

**Robert Wrembel Politechnika Poznańska Instytut Informatyki** Robert.Wrembel@cs.put.poznan.pl www.cs.put.poznan.pl/rwrembel

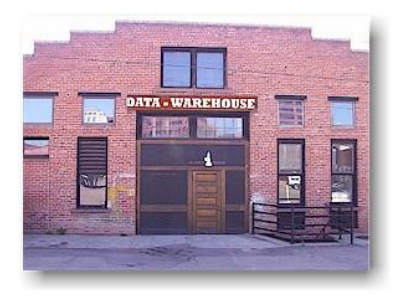

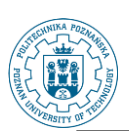

# **Partycjonowanie tabel (1)**

#### **Podział tabeli na mniejsze fragmenty**

- **operacje dostępu do dysków mogą być wykonywane równolegle;**
- **jest równoważone obciążenie dysków;**
- **polecenia SQL adresujące różne partycje mogą być wykonywane równolegle;**
- **polecenia SQL mogą adresować konkretną partycję eliminując w ten sposób konieczność przeszukiwania całej tabeli;**
- **wzrasta bezpieczeństwo danych w przypadku awarii sprzętu - awaria np. jednego dysku uniemożliwia dostęp tylko do partycji na tym dysku, natomiast partycje znajdujące się na nieuszkodzonych dyskach są nadal dostępne;**
- **wzrasta szybkość odtwarzania danych po awarii odtwarzaniu podlegają tylko uszkodzone partycje, a nie cała tabela**

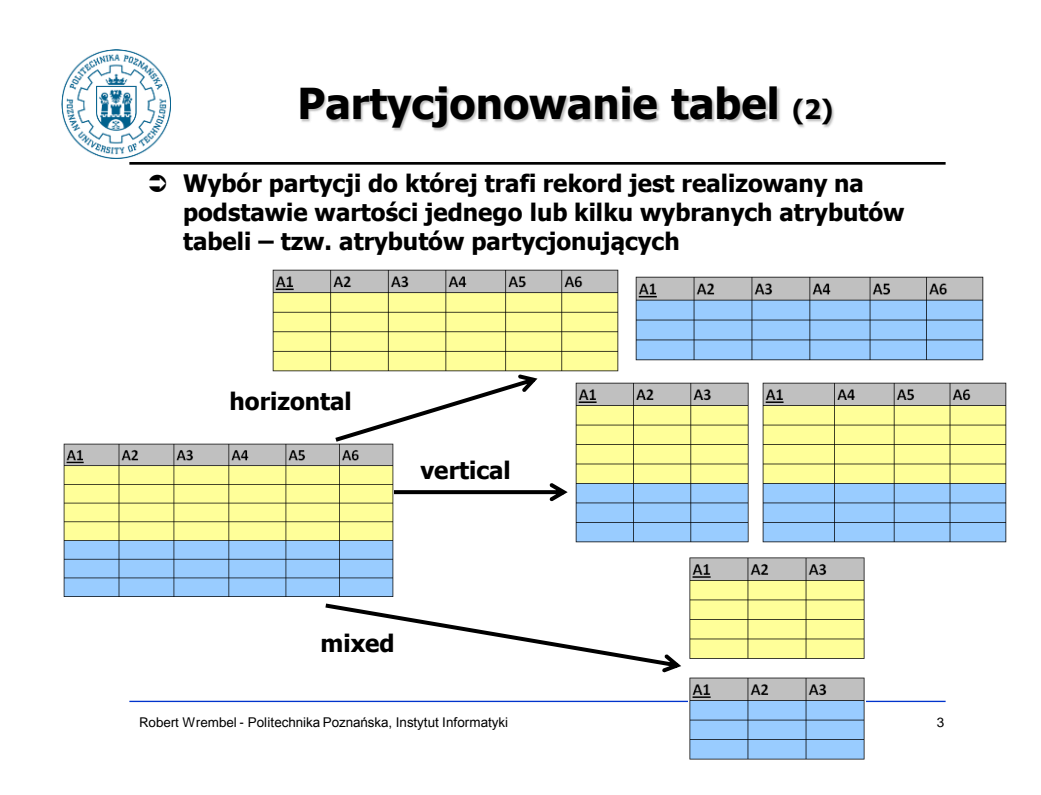

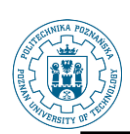

## **Kryteria poprawności partycjonowania (1)**

- **Kompletność (ang. completeness)** 
	- **jeżeli tabela T została podzielona na partycje TP<sup>1</sup> , TP<sup>2</sup> , ..., TP<sup>n</sup> , to każdy rekord z T lub jego fragment musi się znaleźć w jednej z partycji TP<sup>1</sup> , TP<sup>2</sup> , ..., lub TP<sup>n</sup>**
	- **kryterium to gwarantuje, że na skutek partycjonowania żadne dane z tabeli pierwotnej T nie zostaną utracone**

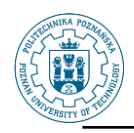

# **Kryteria poprawności partycjonowania (2)**

- **Rekonstrukcja (ang. reconstruction)** 
	- **musi istnieć możliwość zrekonstruowania pierwotnej tabeli T ze wszystkich jej partycji**
	- **rekonstrukcja nie może doprowadzić ani do utraty danych, ani do powstania danych nadmiarowych**
- **Rozłączność (ang. disjointness)** 
	- **jeżeli tabela T została podzielona na partycje TP<sup>1</sup> , TP<sup>2</sup> , ..., TP<sup>n</sup> , to każdy rekord z T lub jego fragment nie może się znaleźć w więcej niż jednej partycji**
	- **kryterium to gwarantuje, że na skutek partycjonowania w bazie danych nie pojawią się dane nadmiarowe**
	- **wyjątkiem od tej reguły jest partycjonowanie pionowe, w którym wartości atrybutów stanowiących klucz podstawowy tabeli występują w każdej partycji**

Robert Wrembel - Politechnika Poznańska, Instytut Informatyki 5

# **Algorytmy partycjonowania (1)**

### **Round-Robin**

- **umożliwia równomierne rozpraszanie danych w węzłach sieci**
- **dane są rozpraszane w sposób przypadkowy, więc odnalezienie żądanych informacji wymaga przeszukania wszystkich węzłów**
- **Bazujący na wartości**
	- **rozmieszczenie danych w sieci zależy od wartości samych danych**

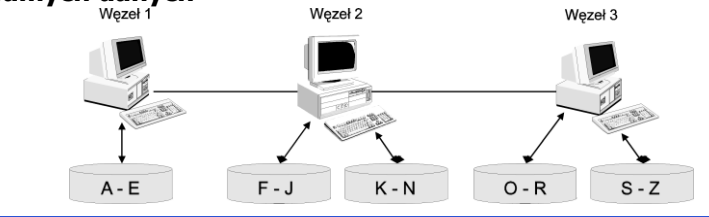

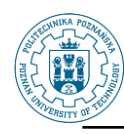

#### **Haszowy**

- **dane są umieszczane w węzłach zgodnie z wartością systemowej funkcji haszowej**
- **argumentem wejściowym tej funkcji jest wartość atrybutu, a jej wynikiem — adres węzła, w którym zostanie umieszczony rekord**
- **w celu odnalezienia żądanych informacji SZBD wykorzystuję tę samą funkcję haszową, która została wykorzystana do rozproszenia danych**
- **zaletą tej metody jest możliwość automatycznego umieszczania w tym samym węźle rekordów pochodzących z różnych, powiązanych z sobą tabel**

Robert Wrembel - Politechnika Poznańska, Instytut Informatyki 7

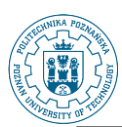

# **Algorytmy partycjonowania (3)**

### **Hybrydowy**

- **umożliwia dwustopniowe rozpraszanie danych**
- **w kroku pierwszym, dane są umieszczane w poszczególnych węzłach za pomocą haszowania**
- **w kroku drugim, dane są umieszczane na poszczególnych dyskach danego węzła, za pomocą techniki partycjonowania bazującego na wartości**

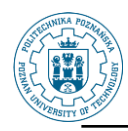

### **Oracle – partycjonowanie zakresowe (1)**

- **Dla każdej partycji określa się zakres wartości atrybutu partycjonującego**
	- **do danej partycji trafiają więc rekordy ze ściśle określonego dla tej partycji zakresu**

```
create table klienci1
 (klient_id number(10), imie varchar2(25),
  nazwisko varchar2(25), kod_miasta varchar2(6))
partition by range(kod_miasta)
 (partition p_klienci_C values less than ('D') tablespace dane1,
  partition p_klienci_F values less than ('G') tablespace dane2,
  partition p_klienci_M values less than ('N') tablespace dane3);
```
- **Rekord jest wstawiany do odpowiedniej partycji na podstawie wartości atrybutu partycjonującego**
- **Jeżeli wartość tego atrybutu dla wstawianego rekordu nie pasuje do zakresu żadnej partycji, wówczas system zgłasza błąd**

Robert Wrembel - Politechnika Poznańska, Instytut Informatyki 9

### **Oracle – partycjonowanie zakresowe (2)**

### **Nieograniczony rozmiar ostatniej partycji**

```
create table klienci2
 (klient_id number(10),
   imie varchar2(25),
  nazwisko varchar2(25),
  kod_miasta varchar2(6))
partition by range(kod_miasta)
 (partition p_klienci_C values less than ('D') tablespace dane1,
  partition p_klienci_F values less than ('G') tablespace dane2,
  partition p_klienci_M values less than ('N') tablespace dane3, 
  partition p_klienci_MAX values less than (maxvalue)
     tablespace dane4);
```
 **Słowo kluczowe maxvalue w ostatniej klauzuli partition wskazuje, że maksymalny zakres tej partycji jest nieograniczony. Tak zdefiniowana partycja będzie przechowywała również rekordy z pustymi wartościami atrybutów partycjonujących, tj. kod\_miasta w naszym przykładzie**

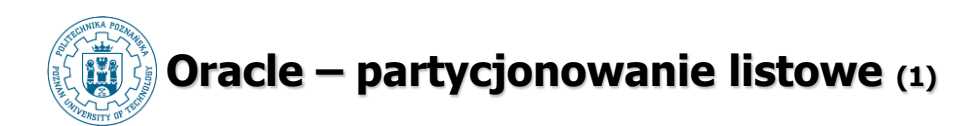

 **Dla każdej partycji określa się zbiór wartości atrybutu partycjonującego za pomocą klauzuli partition by list ()**

```
create table bilety1
 (nr_biletu varchar2(15),
  cena number(6,2),
  klient_id number(10),
  klasa varchar2(12))
partition by list (klasa)
 (partition p_ekonomiczna values ('ekonomiczna') 
      tablespace dane1,
  partition p_wyzsze values ('business', 'pierwsza') 
      tablespace dane2);
```
Robert Wrembel - Politechnika Poznańska, Instytut Informatyki 11

**Oracle – partycjonowanie listowe (2)**

- **Jeżeli wartość atrybutu partycjonującego dla wstawianego rekordu nie pasuje do wartości żadnej partycji, wówczas system zgłasza błąd**
- **Definicję tabeli partycjonowanej można rozszerzyć o partycję umożliwiającą przechowywanie wszystkich innych wartości**
	- **do definiowania takiej partycji wykorzystuje się słowo kluczowe default**

```
create table bilety2
 (nr_biletu varchar2(15), cena number(6,2),
  klient_id number(10), klasa varchar2(12))
partition by list (klasa)
 (partition p_ekonomiczna values ('ekonomiczna') 
      tablespace dane1,
  partition p_business values ('business', 'pierwsza') 
      tablespace dane2,
  partition p_inne values (default) tablespace dane3);
```
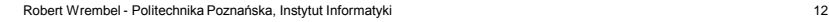

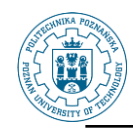

### **Oracle – partycjonowanie haszowe (1)**

- **Tabela klienci\_part\_hash1 jest dzielona na pięć partycji**
	- **każda z nich jest umieszczona w domyślnej przestrzeni tabel użytkownika**
	- **nazwy partycji są nadawane przez system według formatu SYS\_Pnnn**

```
create table klienci_part_hash1
 (klient_id number(10),
   imie varchar2(25),
   nazwisko varchar2(25),
  kod_miasta varchar2(6))
partition by hash(kod_miasta)
partitions 5;
```
Robert Wrembel - Politechnika Poznańska, Instytut Informatyki 13

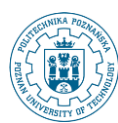

## **Oracle – partycjonowanie haszowe (2)**

- **Tabela klienci\_part\_hash2 zostanie podzielona na pięć partycji umieszczonych w jawnie wyspecyfikowanych przestrzeniach tabel dane1, dane2 i dane3**
	- **liczba partycji jest większa niż liczba przestrzeni tabel, więc partycje są umieszczane w kolejnych przestrzeniach tabel za pomocą algorytmu round-robin**
	- **nazwy partycji są nadawane przez system**

```
create table klienci_part_hash2
 (klient_id number(10),
   imie varchar2(25),
  nazwisko varchar2(25),
  kod_miasta varchar2(6))
partition by hash(kod_miasta)
partitions 5
store in (dane1, dane2, dane3);
```
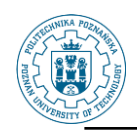

### **Oracle – partycjonowanie haszowe (3)**

 **Tabela klienci\_part\_hash3 zostanie podzielona na trzy partycje umieszczone kolejno w przestrzeniach tabel dane1, dane2 i dane3**

```
create table klienci_part_hash3
 (klient_id number(10),
  imie varchar2(25),
  nazwisko varchar2(25),
  kod_miasta varchar2(6))
partition by hash(kod_miasta)
 (partition p_klienci_1 tablespace dane1,
  partition p_klienci_2 tablespace dane2,
   partition p_klienci_3 tablespace dane3);
```
Robert Wrembel - Politechnika Poznańska, Instytut Informatyki 15

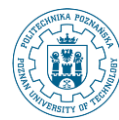

### **Oracle – partycjonowanie hybrydowe (1)**

- **Partycje uzyskane za pomocą partycjonowania zakresowego mogą być dalej dzielone albo za pomocą partycjonowania haszowego albo listowego**
	- **tabela sprzedaz1, jest najpierw dzielona na trzy główne partycje zakresowe zgodnie z wartością atrybutu rok (klauzula partition by range (rok))**
		- **partycje te mają nazwy p\_1990, p\_2000, p\_2010 i są umieszczane odpowiednio w przestrzeniach tabel dane1, dane2, dane3**
	- **następnie, każda z tych partycji jest dzielona na dwie podpartycje haszowe, zgodnie z wartością atrybutu sklep\_id (klauzule subpartition by hash (sklep\_id) subpartitions 2)**

```
partition p_2000 values less than (2001) tablespace dane2,
create table sprzedaz1
 (id_sprzedazy number(10), kwota number (6,2), klient_id number(10),
   sklep_id number(10), rok number(4))
partition by range (rok)
subpartition by hash (sklep_id)
subpartitions 2
 (partition p_1990 values less than (1991) tablespace dane1,
  partition p_2010 values less than (2011) tablespace dane3);
```
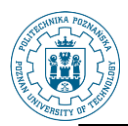

## **Oracle – partycjonowanie hybrydowe (2)**

- **Każda z partycji głównych może być niezależnie dzielona na podpartycje**
	- **tabela sprzedaz2 jest dzielona na trzy główne partycje zakresowe**
	- **następnie każda z tych partycji jest niezależnie dzielona na podpartycje haszowe: p\_1990 i p\_2000 — na 2 podpartycje (klauzule subpartitions 2), a p\_2010 — na cztery podpartycje o jawnie podanych nazwach sp\_1, sp\_2, sp\_3, sp\_4**

```
Subpartition sp_3, subpartition sp_4));<br>
Subpartition sp_3, subpartition sp_4));
create table sprzedaz2
 (id_sprzedazy number(10), kwota number (6,2), klient_id number(10),
   sklep_id number(10), rok number(4))
partition by range (rok)
subpartition by hash (sklep_id)
 (partition p_1990 values less than (1991) tablespace dane1 
     subpartitions 2,
   partition p_2000 values less than (2001) tablespace dane2 
     subpartitions 2,
   partition p_2010 values less than (2011) tablespace dane3
     (subpartition sp_1, subpartition sp_2,
```
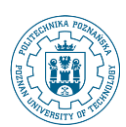

# **Virtual column partitioning**

- **Od Oracle11g**
- **⊅ Kolumna wirtulana**  $\Rightarrow$  **wyliczana**

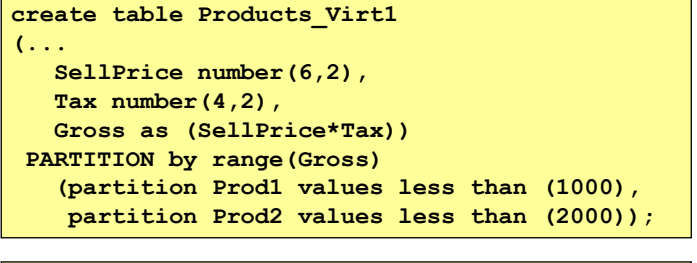

**select \* from Products\_Virt1 where SellPrice\*Tax<1000;**

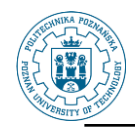

### **System partitioning**

- **Od Oracle11g**
- **Brak ograniczeń zbioru wartości w partycji dowolny rekord może się znaleźć w dowolnej partycji**
- **Rozmieszczaniem rekordów w partycjach steruje aplikacja Insert jawnie wskazuje partycje**

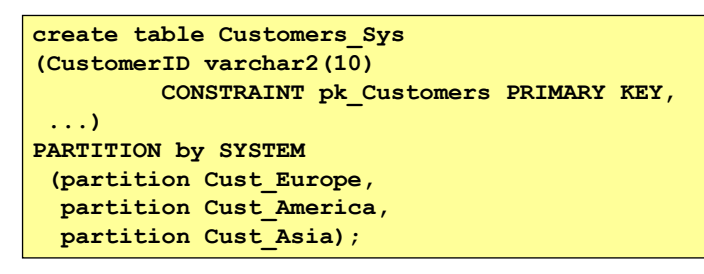

Robert Wrembel - Politechnika Poznańska, Instytut Informatyki 19

**Reference partitioning Od Oracle11g Stosowane do partycjonowania tabeli z kluczem obcym wg schematu partycjonowania tabeli z kluczem podstawowym, np. Sprzedaż Klienci** Robert Wrembel - Political Political Political Political Political Political Political Political Political Political Political Political Political Political Political Political Political Political Political Political Polit **create table Customer\_List\_Country (CustomerID varchar2(10) PRIMARY KEY, Town varchar2(20), Postal\_code varchar2(10), Country varchar2(20) ) PARTITION by LIST(Country) (partition part\_UK values ('UK'), partition part\_USA values ('USA')); create table Sales\_List\_Cust (ProductID varchar2(8), CustomerID varchar2(10) not null constraint CustID\_FK references Customer\_List\_Country(CustomerID), ...)** must be NOT NULL and non deferrable constraint

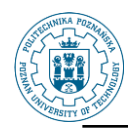

### **Reference partitioning**

- **Uwaga: poprzednia definicja klucza obcego może powodować błąd:** 
	- **ORA-14655: reference partitioning constraint not found**
- **Rozwiązanie: zdefiniować FK na poziomie tabeli**

```
create table Sales_List_Cust
(ProductID varchar2(8),
CustomerID varchar2(10) not null,
...,
constraint CustID_FK foreign key (CustomerID) 
      references Customer_List_Coutnry(CustomerID) )
PARTITION by REFERENCE (CustID_FK);
```
- **Uwaga: pominięcie NOT NULL dla CustomerID kończy się komunikatem** 
	- **ORA-14652: reference partitioning foreign key is not supported**

Robert Wrembel - Politechnika Poznańska, Instytut Informatyki 21

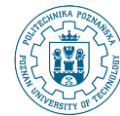

## **Dynamic partitioning**

- **Partycje tworzone automatycznie, gdy są potrzebne**
- **Dla sprzedaży w 2014, dla każdego miesiąca zostanie utworzona osobna partycja**

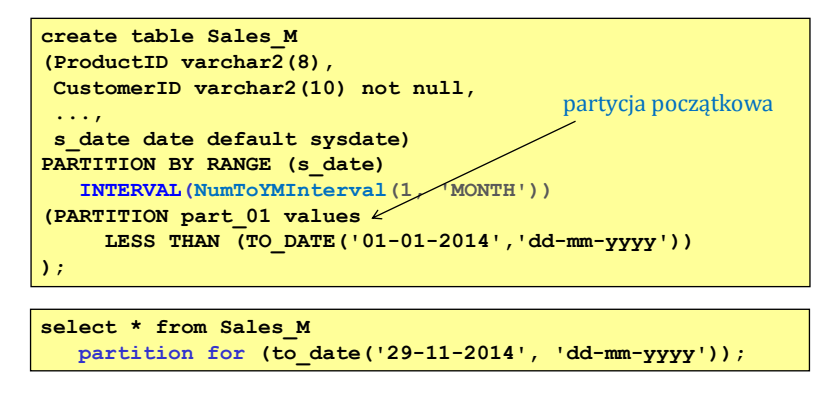

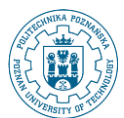

# **Dynamic partitioning**

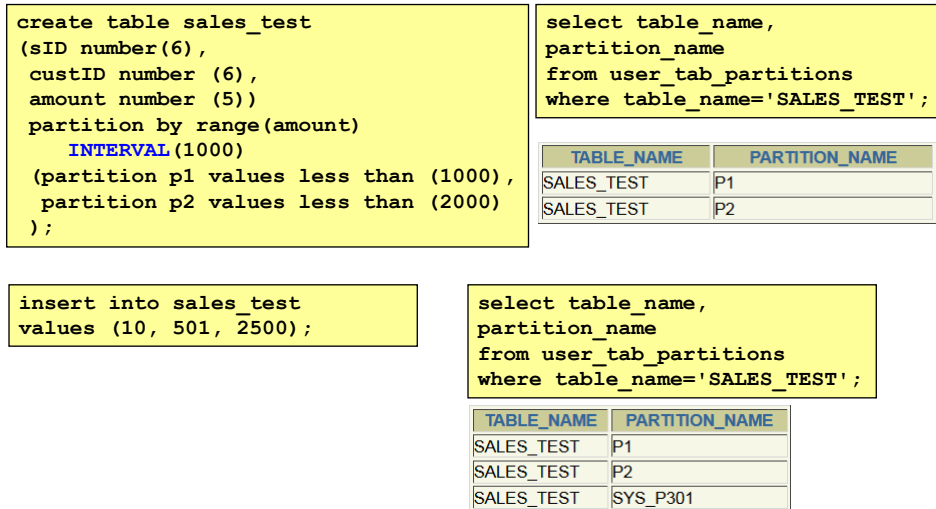

Robert Wrembel - Politechnika Poznańska, Instytut Informatyki 23

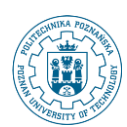

# **Dynamic partitioning**

- **Tylko jeden atrybut partycjonujący**
- **Musi być typu NUMBER lub DATE**

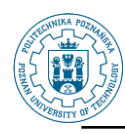

**DML na tabelach partycjonowanych**

 **Adresowanie konkretnej partycji w poleceniach SELECT i DELETE**

**select \* from klienci partition (p\_klienci\_c);**

**delete from klienci partition (p\_klienci\_MAX);**

Robert Wrembel - Politechnika Poznańska, Instytut Informatyki 25

**DML na tabelach partycjonowanych**

#### **Modyfikacje wartości atrybutu**

- **starsze wersje Oracle**
	- **mogą być wykonywane jedynie wtedy, gdy nie powodują przeniesienia rekordu do innej partycji, tj. nowa wartość modyfikowanego atrybutu znajduje się w tym samym zakresie partycji, co wartość sprzed modyfikacji**
	- **w przeciwnym przypadku, system zgłasza błąd**
	- **jedynym sposobem przeniesienia rekordu do innej partycji jest jego usunięcie, a następnie wstawienie, ale z nową wartością atrybutu partycjonującego**
- **nowsze wersje Oracle**
	- **rekordy mogą być automatycznie przenoszone pomiędzy partycjami pod warunkiem wykonania polecenia:**
	- **ALTER TABLE ... ENABLE ROW MOVEMENT;**

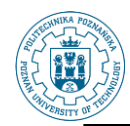

## **Zarządzanie tabelami partycjonowanymi (1)**

- **Dodanie nowej partycji do tabeli (alter table add partition)**
- **Podział partycji na dwie (alter table split partition)**
- **Przeniesienie partycji do innej przestrzeni tabel (alter table move partition)**
- **Zmiana nazwy partycji (alter table rename partition)**
- **Scalenie zawartości dwóch partycji (alter table merge partition)**
- **Wymiana danych partycji z danymi wskazanej tabeli (alter table exchange partition)**
- **Zmodyfikowanie parametrów partycji (alter table modify partition), m.in. parametry składowania**
- **Usunięcie danych z partycji (alter table truncate partition)**
- **Usunięcie partycji z tabeli, usuwa również niepustą partycję (alter table drop partition)**

Robert Wrembel - Politechnika Poznańska, Instytut Informatyki 27

### **Zarządzanie tabelami partycjonowanymi (2)**

#### **Dodanie nowej partycji**

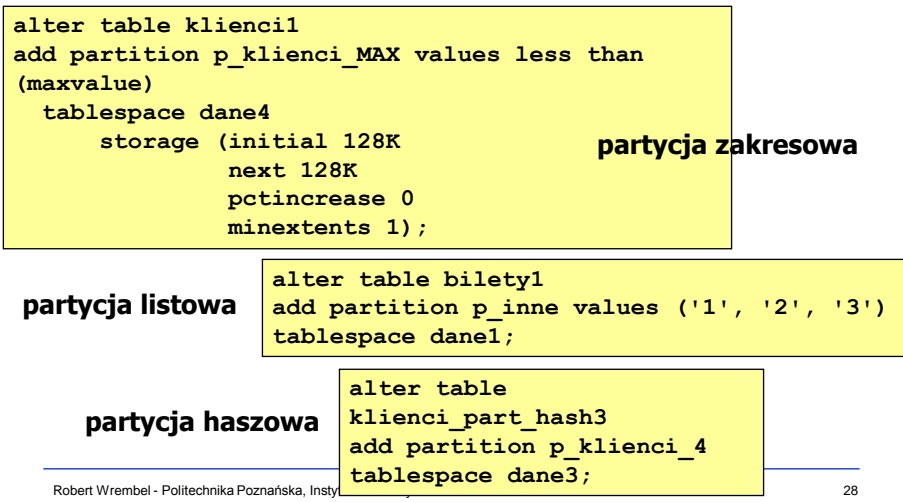

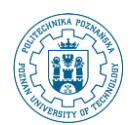

# **Zarządzanie tabelami partycjonowanymi (3)**

- **Do tabeli z wyspecyfikowanym maksymalnym zakresem partycji za pomocą maxvalue - dla partycji zakresowych lub default - dla partycji listowych nie można dodawać nowych partycji**
	- **jedynym sposobem zwiększenia liczby partycji jest w takim przypadku podział ostatniej partycji na dwie**
		- **podział partycji jest możliwy jedynie dla partycji zakresowych i listowych**
- **Partycja p\_klienci\_MAX jest dzielona na dwie nowe, o nazwach p\_klienci\_Q i p\_klienci\_MAX1**
	- **zakres wartości dla p\_klienci\_Q to ciągi znaków od N do Q**
	- **zakres wartości dla p\_klienci\_MAX1 rozpoczyna się od litery R**

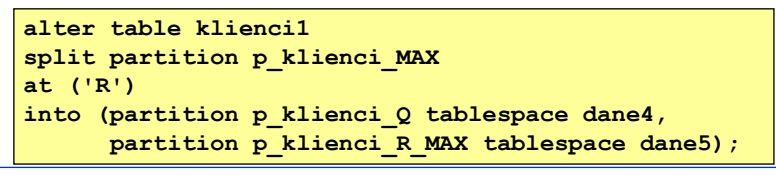

Robert Wrembel - Politechnika Poznańska, Instytut Informatyki 29

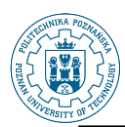

### **Zarządzanie tabelami partycjonowanymi (4)**

- **Podział partycji listowej p\_inne, w tabeli bilety1**
	- **values umożliwia wskazanie zbioru wartości dla pierwszej partycji wymienionej w klauzuli into, czyli p\_inne1**

```
alter table bilety1
split partition p_inne
values ('1', '2')
into (partition p_inne1_2,
      partition p_inne3);
```
 **Poniższe polecenie przenosi partycję p\_inne2 do przestrzeni tabel dane3**

```
alter table bilety1
move partition p_inne2 tablespace dane3;
```
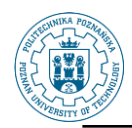

# **Zarządzanie tabelami partycjonowanymi (5)**

#### **Zmiana nazwy partycji**

**alter table bilety1 rename partition p\_inne2 to p\_klasa3;**

#### **Scalenie dwóch partycji w jedną**

- **możliwe jedynie dla partycji zakresowych lub listowych**
- **poniższe polecenie scala zawartość partycji p\_inne1 i p\_klasa3, a rezultat scalenia zostanie zapisany w nowej partycji p\_inne**
- **partycje źródłowe po scaleniu są automatycznie usuwane**

```
alter table bilety1
merge partitions p_inne1, p_klasa3 
       into partition p_inne;
```
Robert Wrembel - Politechnika Poznańska, Instytut Informatyki 31

## **Zarządzanie tabelami partycjonowanymi (6)**

- **Wymiana danych pomiędzy partycją, a tabelą**
	- **zawartość partycji p\_ekonomiczna zostanie zamieniona z zawartością tabeli rezerwacje**
	- **klauzula without validation powoduje wymianę danych nawet jeśli nie spełniają one kryteriów zakresu wartości dla partycji**
	- **domyślną klauzulą jest with validation**
		- **dane nie zostaną wymienione jeśli choć jeden rekord naruszałby kryteria zakresu wartości dla partycji**

```
alter table bilety1
exchange partition p_ekonomiczna 
with table rezerwacje
without validation;
```
- **Wymiana danych partycja tabela możliwa jeżeli:**
	- **oba obiekty mają identyczną liczbę atrybutów oraz identyczne typy i długości odpowiadających sobie atrybutów**
	- **nazwy odpowiadajacych sobie atrybutów mogą być różne**

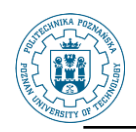

# **Zarządzanie tabelami partycjonowanymi (7)**

### **Usunięcie danych z partycji**

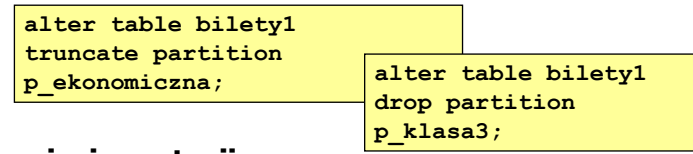

### **Usunięcie partycji**

- **możliwe tylko dla partycji zakresowych i listowych**
- **partycji haszowych nie można usunąć**
- **dla partycji haszowych należy zastosować COALESCE PARTITION**
- **COALESCE PARTITION - przenosi rekordy z wybranej przez system partycji do pozostałych partycji i usuwa tę partycję**

**alter table klienci\_part\_hash3 coalesce partition;**

Robert Wrembel - Politechnika Poznańska, Instytut Informatyki 33

# **Informacje słownikowe**

- **Tabele partycjonowane – USER\_PART\_TABLES**
	- **TABLE\_NAME**
	- **PARTITIONING\_TYPE (HASH, LIST, RANGE)**
	- **PARTITION\_COUNT (liczba partycji)**
	- **DEF\_TABLESPACE\_NAME**
- **Atrybuty partycjonujące – USER\_PART\_KEY\_COLUMNS**
	- **· COLUMN NAME**
	- **COLUMN\_POSITION**
- **Partycje tabeli – USER\_TAB\_PARTITIONS**
	- **TABLE\_NAME**
	- **COMPOSITE (NO, YES – part. hybrydowe)**
	- **PARTITION NAME**
	- **· HIGH VALUE**
	- **TABLESPACE\_NAME**
- **Podpartycje – USER\_TAB\_SUBPARTITIONS, USER\_SUBPART\_KEY\_COLUMNS**

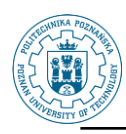

#### **Cel**

- **zwiększenie stopnia współbieżności transakcji**
- **minimalizacja rywalizacji transakcji, poprzez rozproszenie operacji wejścia/wyjścia wykonywanych na indeksie**
- **Oracle umożliwia tworzenie indeksów:**
	- **partycjonowanych zarówno dla tabel partycjonowanych, jak i niepartycjonowanych**
	- **tabela partycjonowana może natomiast posiadać zarówno indeks partycjonowany, jak i niepartycjonowany**
- **W zależności od sposobu partycjonowania, wyróżnia się dwa rodzaje indeksów: lokalne i globalne**

Robert Wrembel - Politechnika Poznańska, Instytut Informatyki 35

# **Partycjonowanie indeksów (2)**

- **Indeks lokalny (local) sposób partycjonowania indeksu jest identyczny ze sposobem partycjonowania indeksowanej tabeli**
	- **identyczność partycjonowania oznacza zgodność atrybutów partycjonujących i zakresów partycji**
- **Indeks globalny sposób partycjonowania indeksu jest inny niż sposób partycjonowania tabeli indeksowanej**
	- **różne atrybuty partycjonujące tabeli i indeksu**
	- **r różne zakresy partycji tabeli i indeksu**<br>indeks lokalny

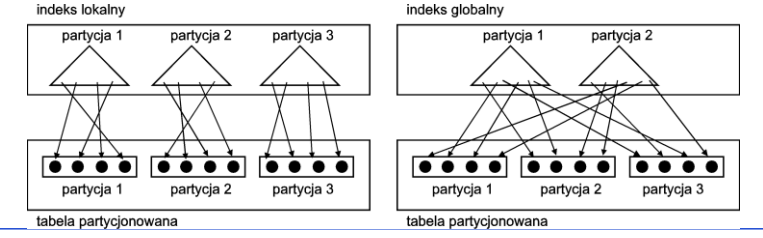

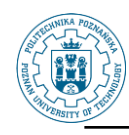

### **Partycjonowanie indeksów (3)**

- **Ze względu na zbiór indeksowanych atrybutów wyróżnia się indeksy prefiksowane i nieprefiksowane**
	- **Indeks prefiksowany (prefixed) pierwsze kolumny indeksu bazują na atrybutach partycjonujących tabeli, z zachowaniem kolejności tych atrybutów**
	- **Indeks nieprefiksowany (nonprefixed) pierwsze kolumny indeksu nie bazują na atrybutach partycjonujących tabeli**
- **W praktyce, najczęściej stosuje się prefiksowane indeksy lokalne, natomiast nie stosuje się indeksów globalnych bez prefiksu**

Robert Wrembel - Politechnika Poznańska, Instytut Informatyki 37

# **Tworzenie indeksów (1)**

**Indeks lokalny**

- **w poniższym przykładzie zostaną utworzone cztery odrębne indeksy — po jednym dla każdej z czterech partycji tabeli klienci2**
- **zakresy wartości indeksu dla danej partycji będą identyczne z zakresem tej partycji tabeli**

```
create index klienci2_local_indx
on klienci2(kod_miasta)
local
(partition p_klienci_C_indx tablespace dane1_indx,
partition p_klienci_F_indx tablespace dane2_indx,
partition p_klienci_M_indx tablespace dane3_indx,
partition p_klienci_MAX_indx tablespace dane4_indx);
create index klienci2_local_indx
on klienci2(kod_miasta)
local;
                        lub
```
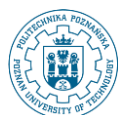

# **Tworzenie indeksów (2)**

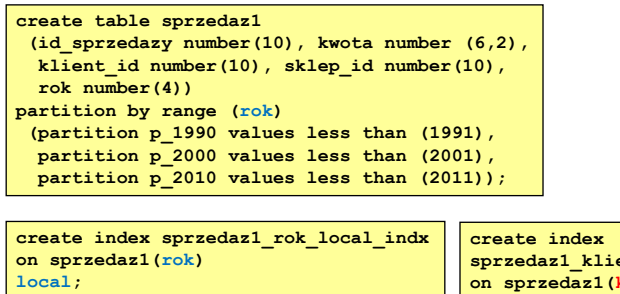

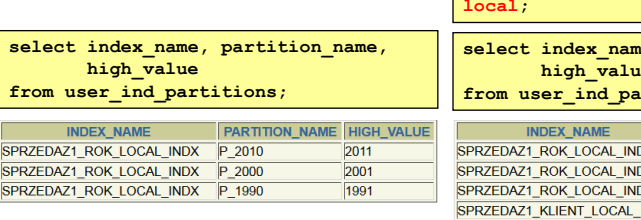

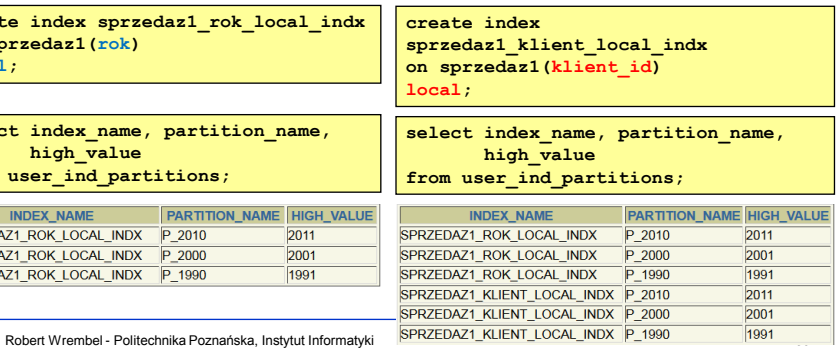

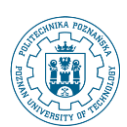

### **Tworzenie indeksów (3)**

#### **Indeks globalny**

- **nie może być stosowany dla tabel partycjonowanych haszowo**
- **w poniższym przykładzie indeks nie jest dzielony na partycje jest indeksem niepartycjonowanym**
- **zawiera wskazania do wszystkich rekordów umieszczonych we wszystkich partycjach tabeli klienci2**

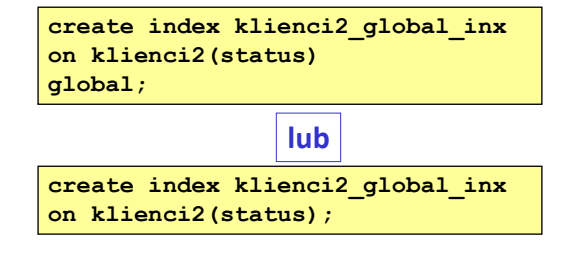

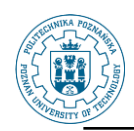

# **Tworzenie indeksów (4)**

#### **Indeks globalny podzielony na partycje**

- **liczba partycji tego indeksu i zakresy wartości każdej z partycji są różne od liczby i zakresu wartości partycji indeksowanej tabeli**
- **indeks zostanie podzielony na dwie partycje:**
- **pierwsza będzie gromadzić klucze indeksu dla kod\_miasta < M**

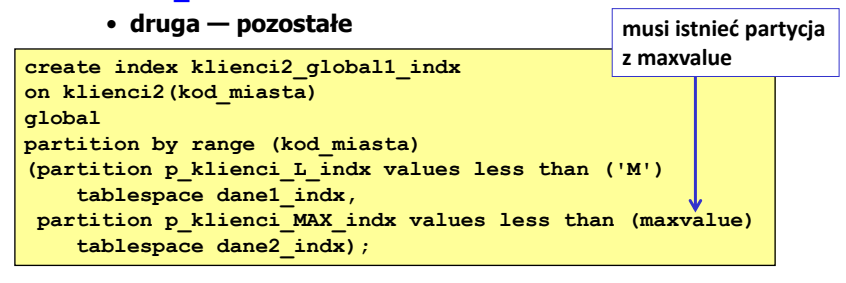

Robert Wrembel - Politechnika Poznańska, Instytut Informatyki 41

**Zarządzanie indeksami partycjonowanymi Podział partycji na dwie (alter index split partition) Zmiana nazwy partycji (alter index rename partition) Zmodyfikowanie parametrów partycji (alter index modify partition) Oznaczenie partycji indeksu jako unusable (alter index x modify partition y unusable) Usunięcie partycji (alter index drop partition) Ponowne utworzenie indeksu dla wskazanej partycji (alter index rebuild partition) Informacje słownikowe Indeksy partycjonowane – USER\_PART\_INDEXES Partycje indeksu – USER\_IND\_PARTITIONS (atrybut status {USABLE, UNUSABLE})**

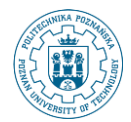

# **Kompresja partycji**

```
create table klienci2
 (klient_id number(10),
   imie varchar2(25),
  nazwisko varchar2(25),
   kod_miasta varchar2(6))
partition by range(kod_miasta)
 (partition p_klienci_C values less than ('D')
      tablespace dane1 COMPRESS,
   partition p_klienci_F values less than ('G')
      tablespace dane2 COMPRESS,
   partition p_klienci_M values less than ('N')
      tablespace dane3 COMPRESS, 
   partition p_klienci_MAX values less than (maxvalue)
     tablespace dane4);
```
Robert Wrembel - Politechnika Poznańska, Instytut Informatyki 43

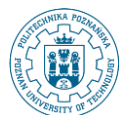

## **Kompresja partycji**

**alter table Sales\_M move partition for (to\_date('29-11-2014', 'dd-mm-yyyy')) COMPRESS;**